Ш

## Inhalt

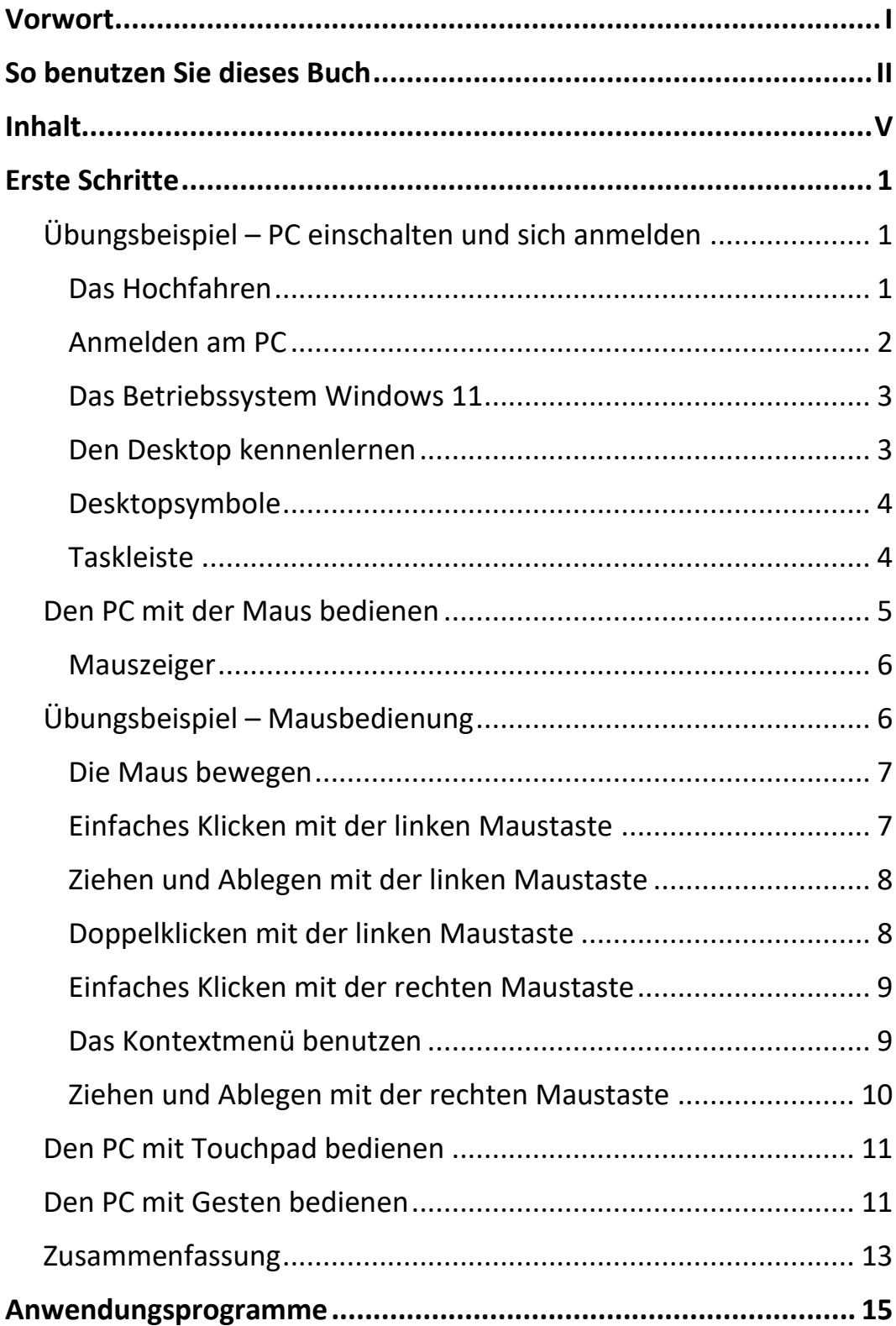

 $V$   $||$ 

Inhalt

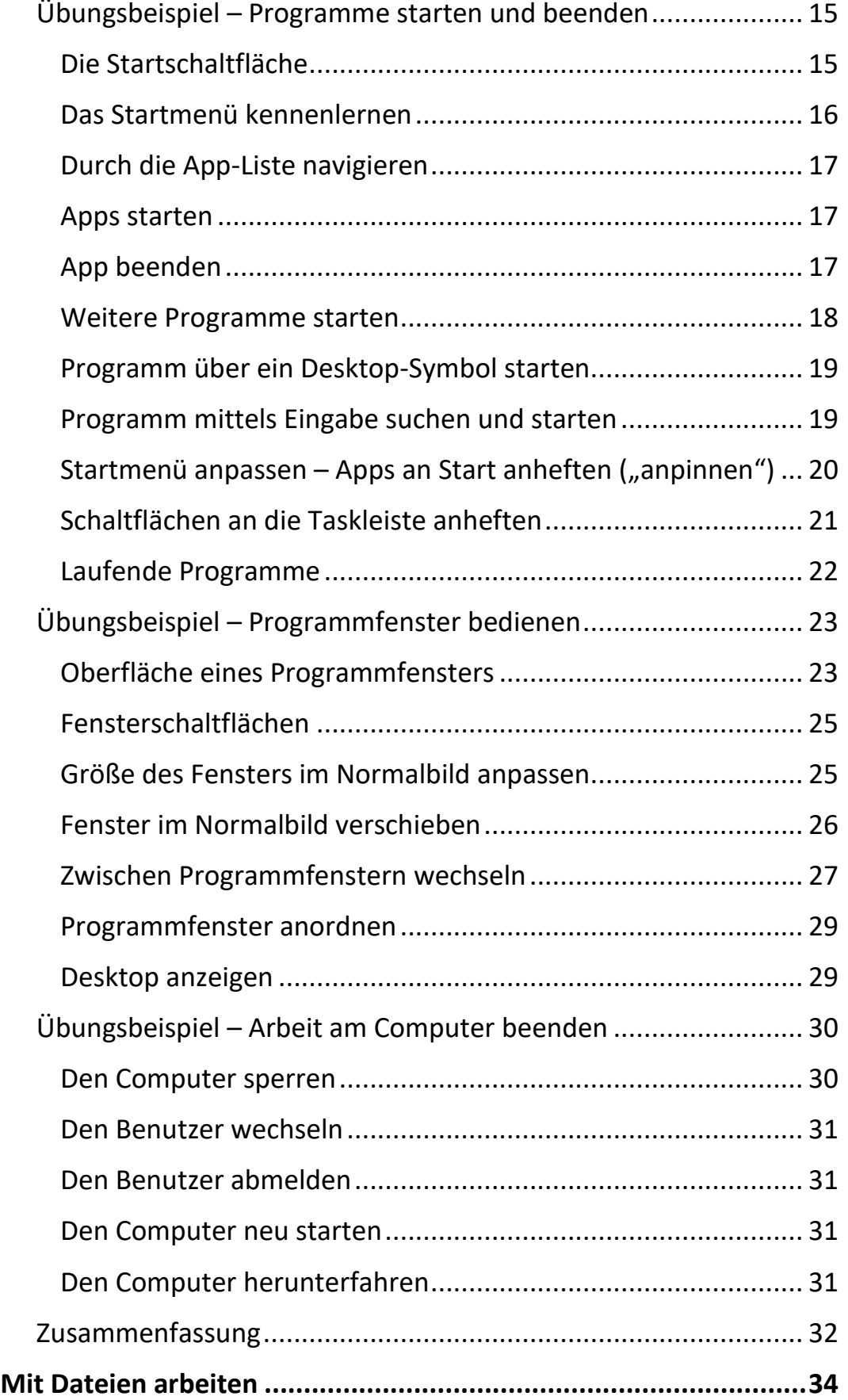

 $\parallel \parallel$ 

 $III$ 

VI

Ш

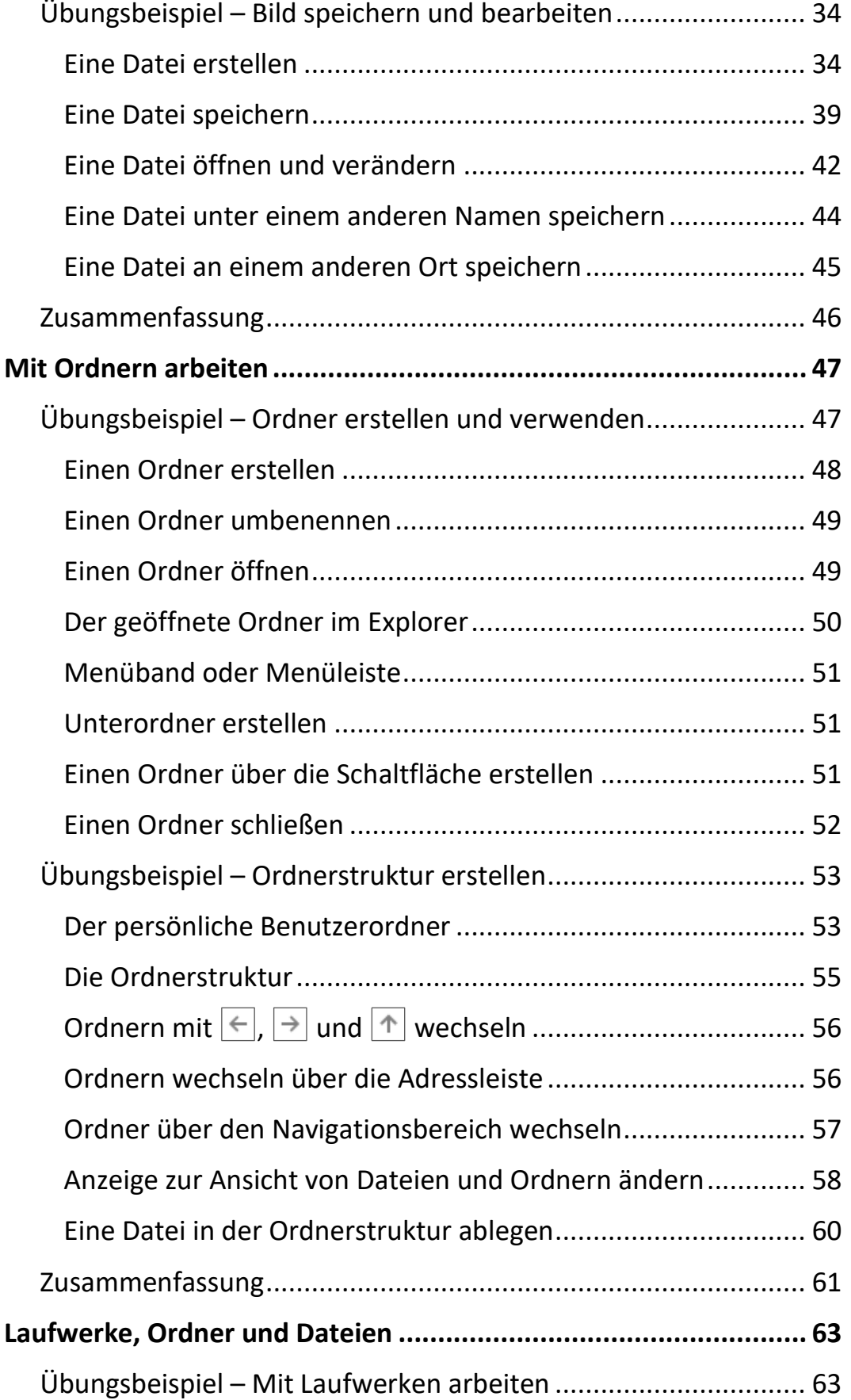

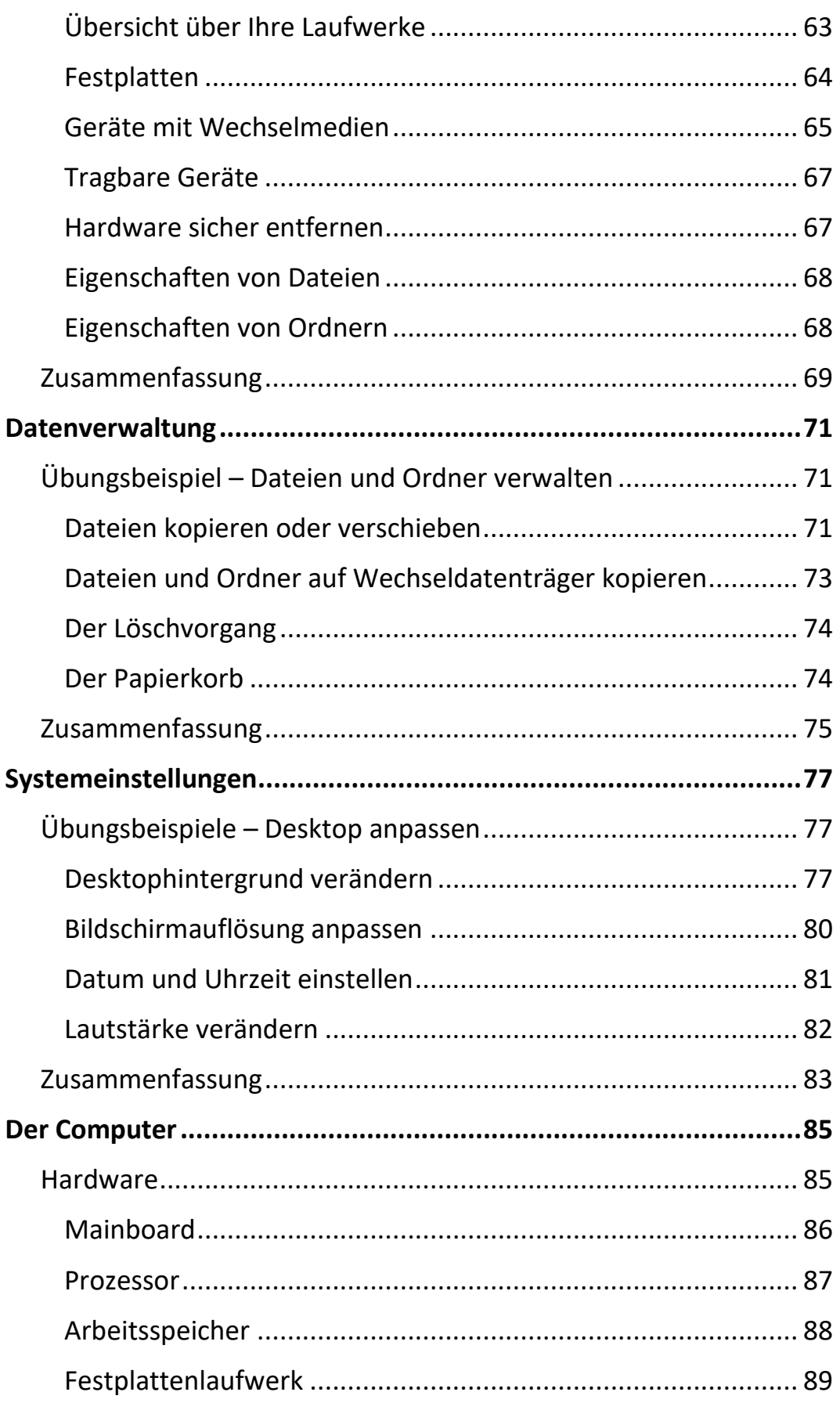

 $III$ 

 $\mathbf{H}$ 

Ш

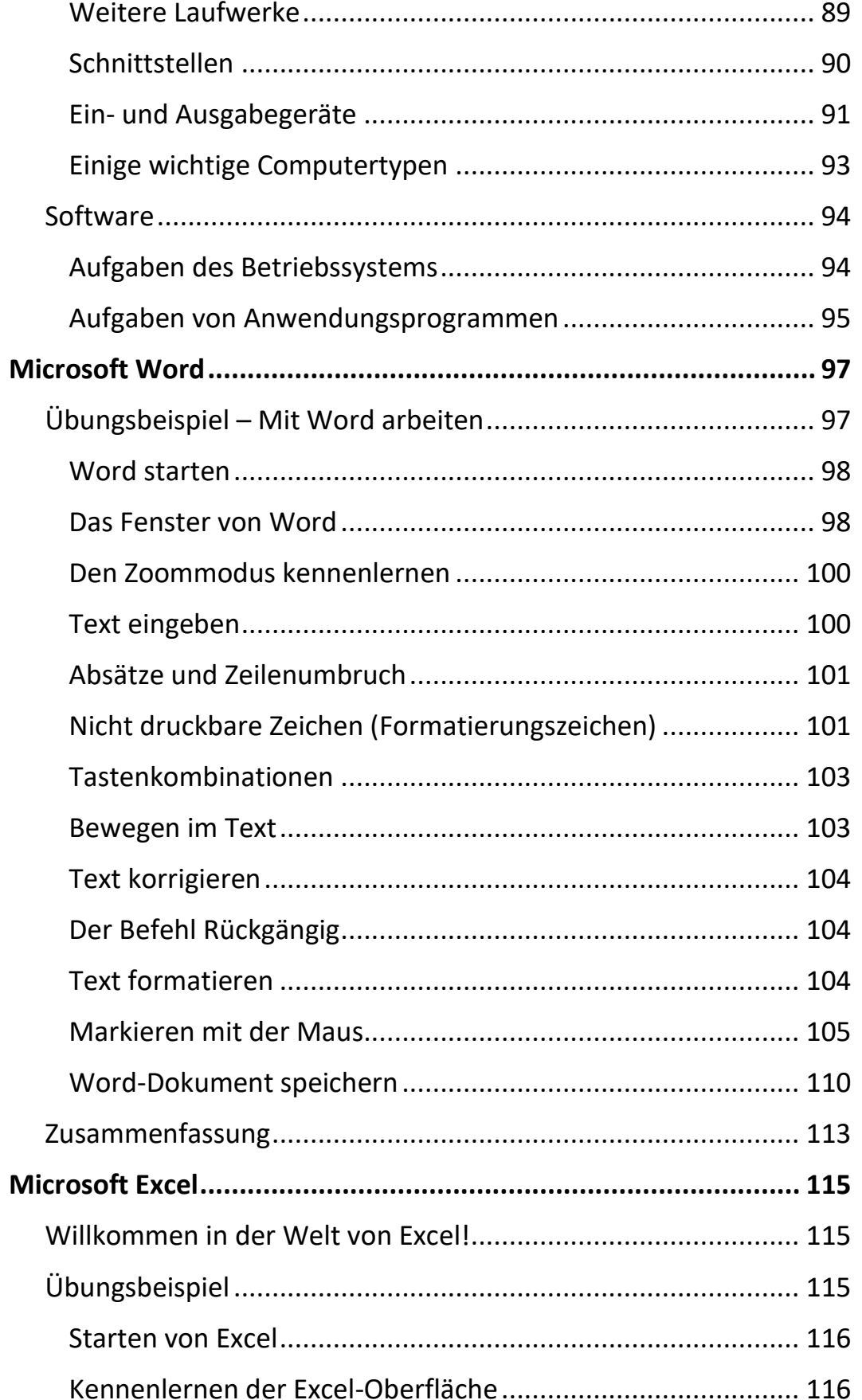

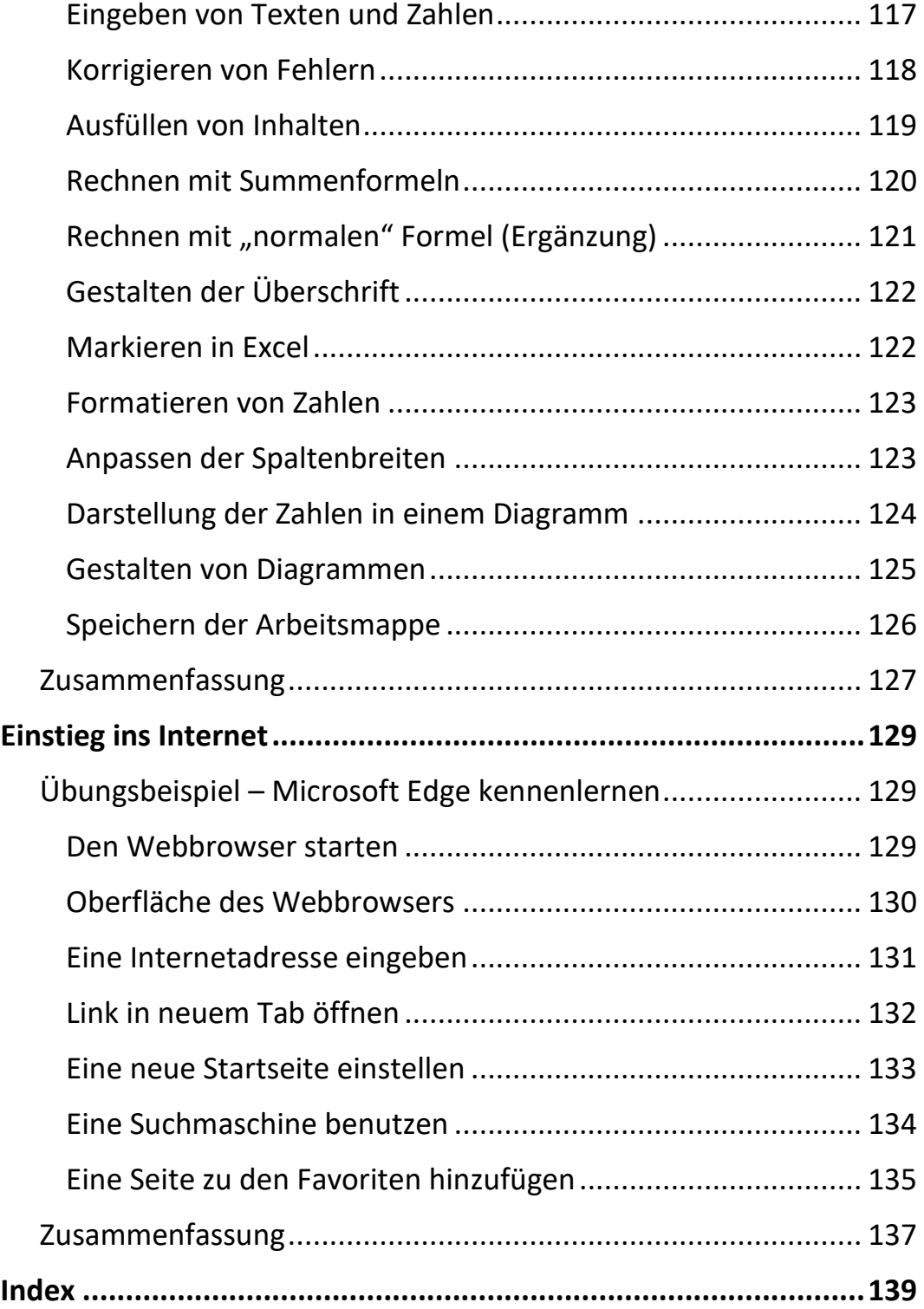

 $\mathbb{H}$ 

 $\mathbf{X} = \mathbf{X}$